**MMI** システム構築のためのプロトタイピングツールの開発 足立裕秋\* 桂田浩一\* 山田博文\*\* 新田恒雄\*  $\star$  $**$ 441-8580 Email: adachi@vox.tutkie.tut.ac.jp MMI XISL(Extensible Interaction Scenario Language) XISL された対話シナリオを実行するための MMI システムを開発している.本報告では,マルチモーダル対話 (MMI)システム構築支援のためのプロトタイピングツールについて述べる.MMI システムを構築するため Interaction Builder(IB)  $\mathsf{IPA}\phantom{1}$ ージェント(Galatea フロジェクト)<br>コントウェアプロジェクト)  $M$ Mi  $N$ isl  $X$ isl  $X$ isl  $X$ isl  $X$ isl  $X$ isl  $X$ isl  $X$ isl  $X$ isl  $X$ isl  $X$ isl  $X$ isl  $X$ isl  $X$ isl  $X$ isl  $X$ isl  $X$ isl  $X$ isl  $X$ isl  $X$ isl  $X$ isl  $X$ isl  $X$ isl  $X$ isl  $X$ isl  $X$ isl  $X$ isl  $X$ isl  $X$ isl  $X$ isl  $X$ is キーワード: マルチモーダル対話,対話記述言語,XISL,プロトタイピングツール,Galatea プロジェ

### **Development of a Prototyping Tool for MMI Systems**

Hiroaki ADACHI\*, Kouichi KATSURADA\*, Hirobumi YAMADA \*\* and Tsuneo NITTA\*

\*Graduate School of Technology, Toyohashi University of Technology \*\* Multimedia Center, Toyohashi University of Technology

1-1 Hibarigaoka, Tempaku-cho, Toyohashi 441-8580, JAPAN Email: adachi@vox.tutkie.tut.ac.jp

**Abstract :** This paper presents a prototyping tool for multi-modal interaction(MMI) systems. We have proposed an MMI description language XISL, which enables system developers to describe MMI scenarios. Moreover, we have developed a prototyping tool "Interaction Builder (IB)" for constructing MMI systems.IB provides such functions as set-up of attribute values of modalities (speech grammar, etc.) and efficient description of MMI scenarios.In this paper, we introduce a new version of IB that supports new modalities developed by "Open-source Software for Developing Anthropomorphic Spoken Dialog Agents Project"(Galatea Project). A MMI system of the Galatea Project is consist of a speech recognition engine module, a facial image synthesis module, a speech synthesis module and a multi-modal interaction module. System developers can implement these MMI modules without the knowledge of MMI description language XISL by the support of IB.

-7-

**Key words :** multi-modal interaction,interaction language, XISL, prototyping tool, Galatea Project

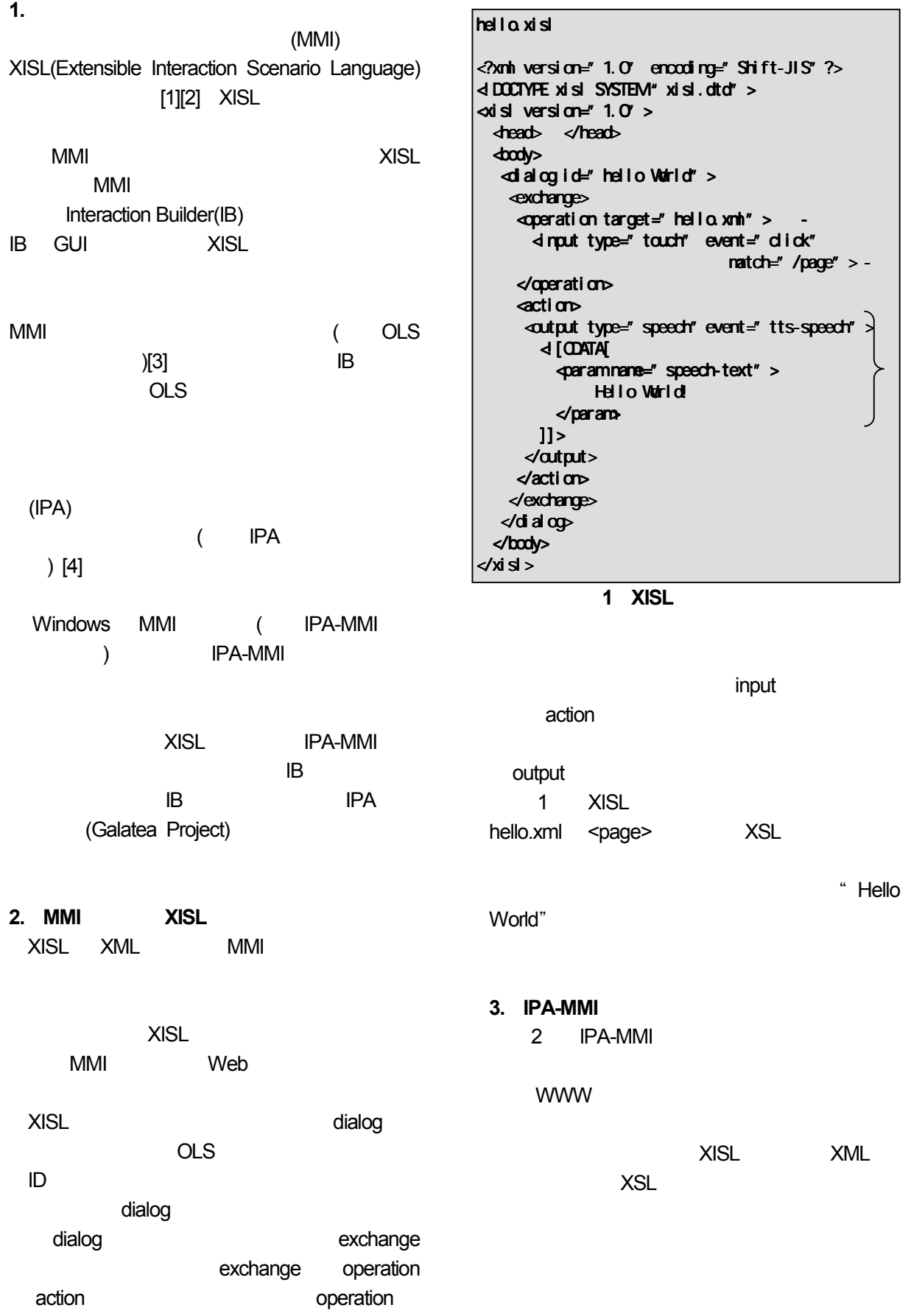

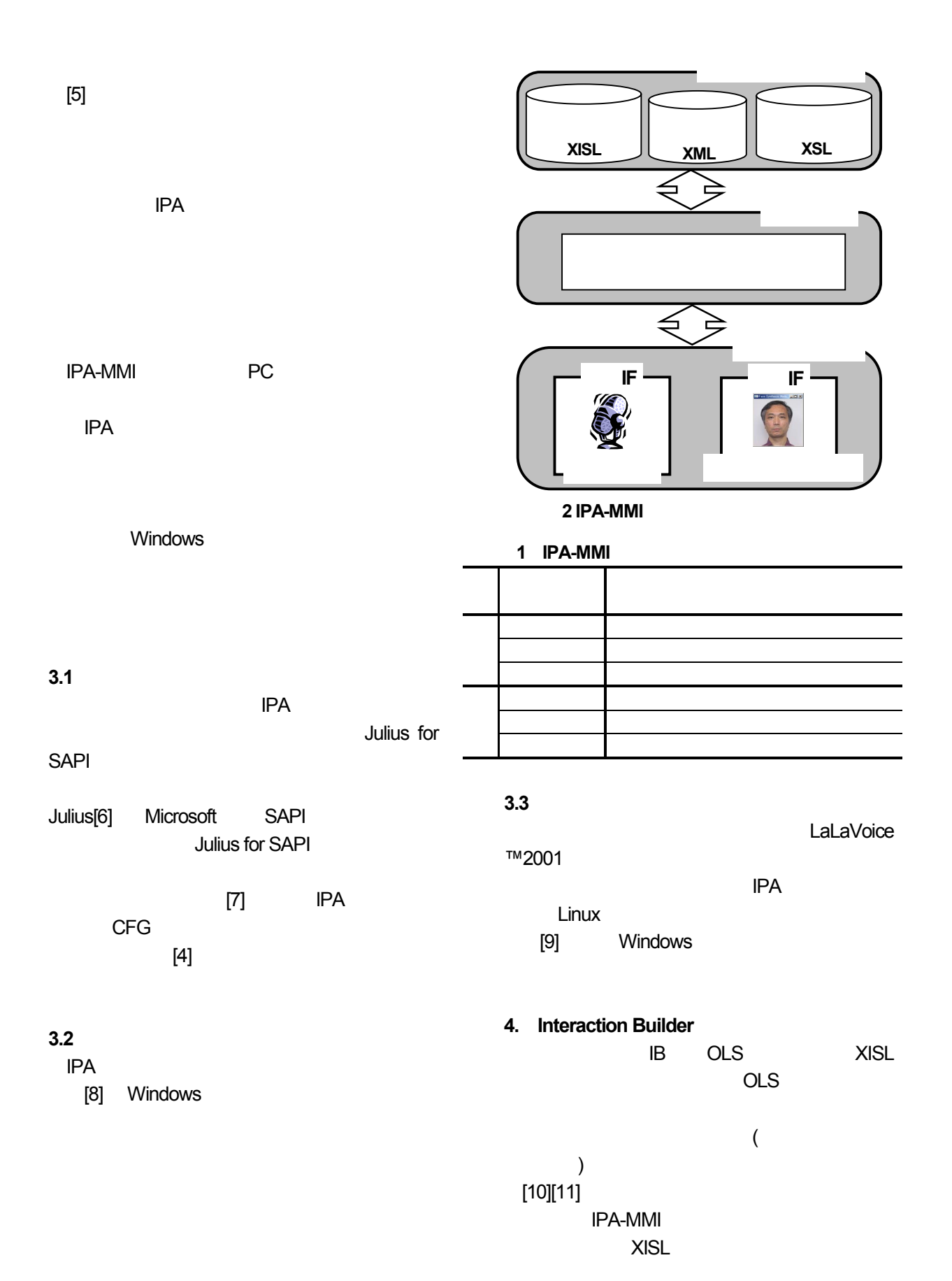

-9-

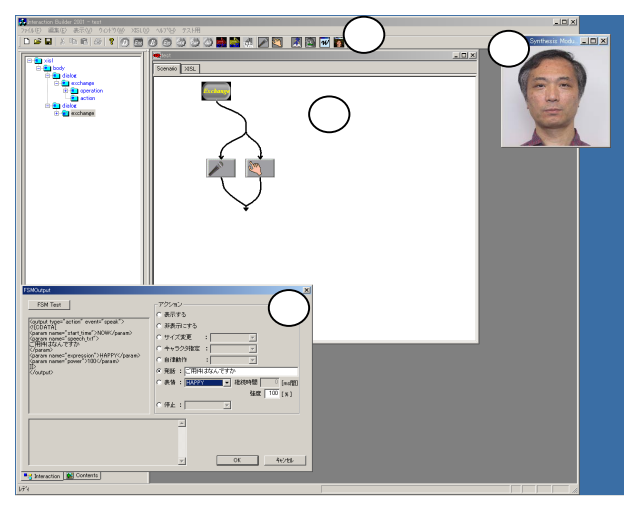

 **3 I B**の実行画面例

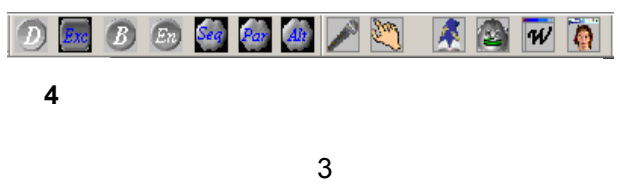

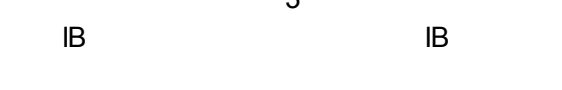

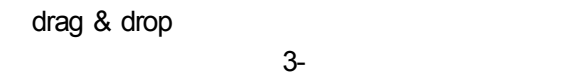

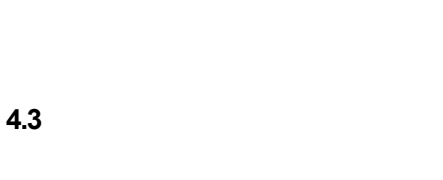

 $IB$ 

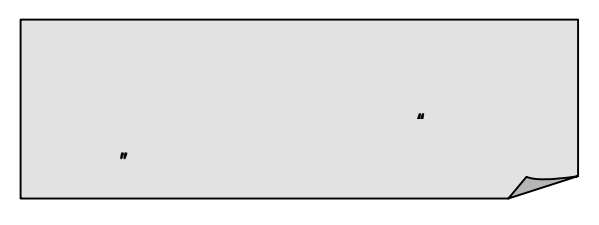

# **Step 1**

 $IB$ 

 $5$ 

drag&drop

**6** Step2

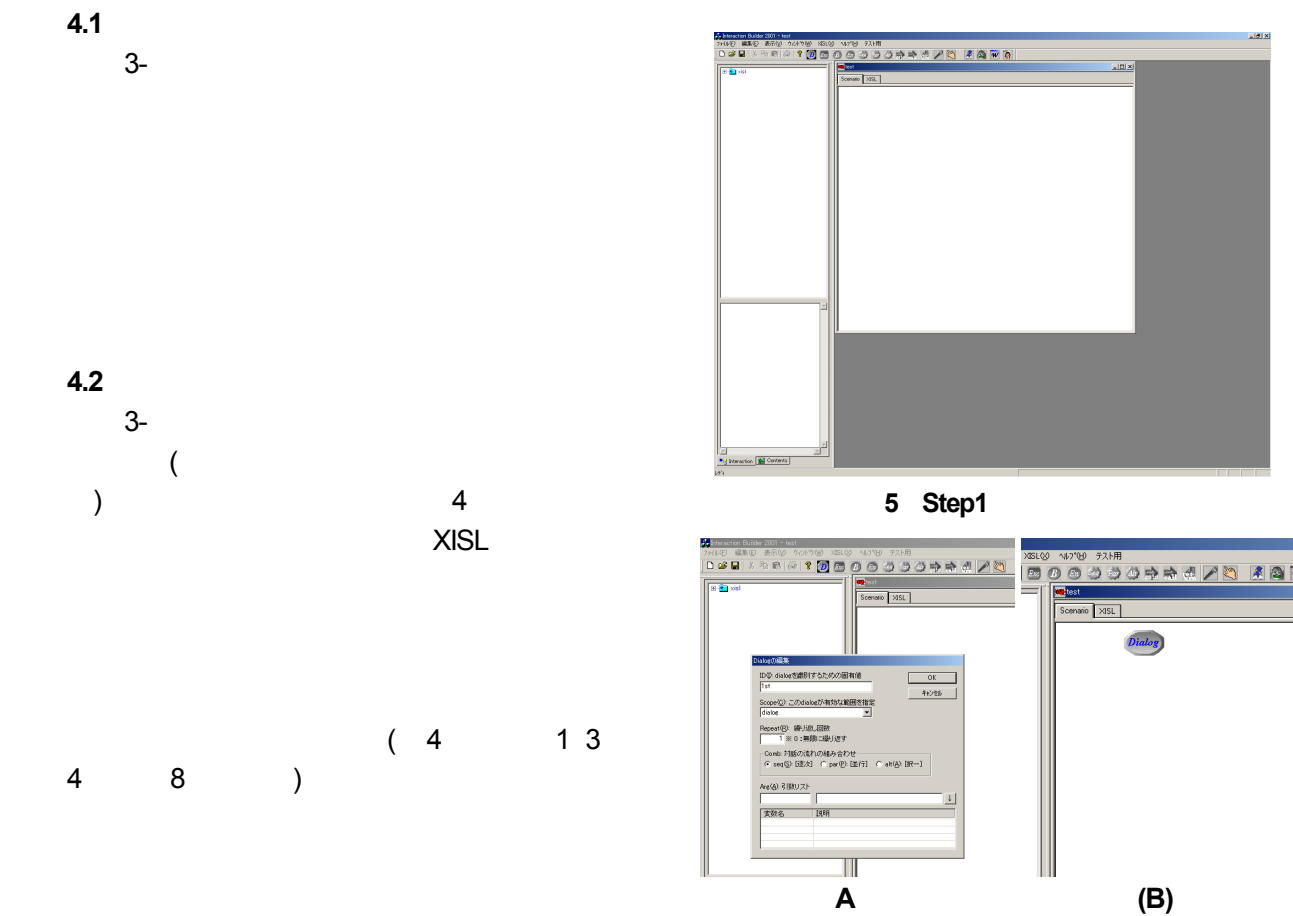

### **Step 2** dialog drag&drop 6-(A) dialog  $($ ID,  $)$ 力するダイアログボックスが表示される.OK 6-(B) dialog

## **Step 3** dialog  $-(A)$  dialog exchange  $d$ ialog drag $\&$ drop  $7-(B)$ exchange

exchange drag&drop  $8$  $\left(\frac{1}{2}\right)$ )  $\overline{\text{OK}}$  and  $\overline{\text{OK}}$  9

### **Step 5**

drag&drop 10  $($ )

 $\overline{\mathsf{OK}}$ 

#### **Step 4**

exchange exchange

exchange

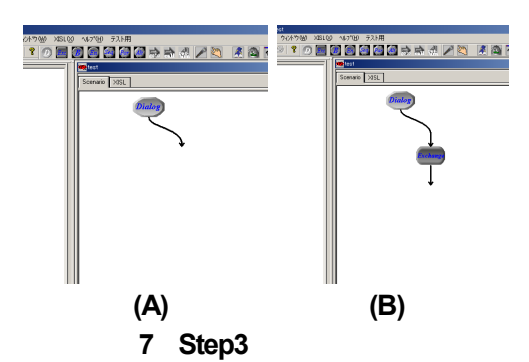

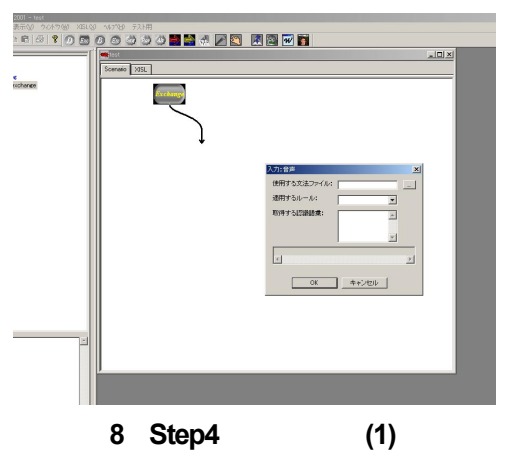

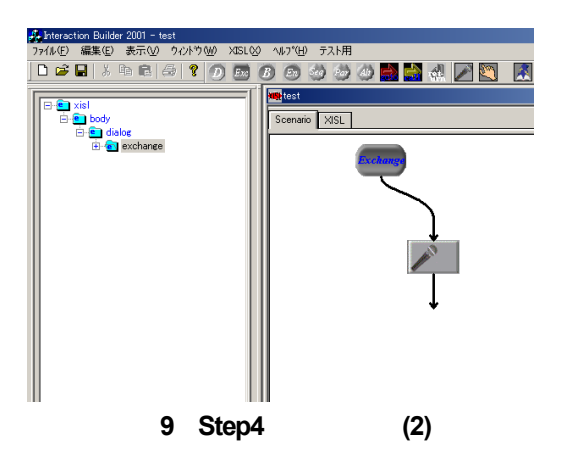

 $\overline{\mathcal{M}}$  11  $\overline{\mathcal{M}}$  21  $\overline{\mathcal{M}}$  21  $\overline{\mathcal{M}}$  31  $\overline{\mathcal{M}}$  31  $\overline{\mathcal{M}}$  31  $\overline{\mathcal{M}}$  31  $\overline{\mathcal{M}}$  31  $\overline{\mathcal{M}}$  31  $\overline{\mathcal{M}}$  31  $\overline{\mathcal{M}}$  31  $\overline{\mathcal{M}}$  31  $\overline{\mathcal{M}}$  31  $\overline{\mathcal{M}}$  31  $\overline{\mathcal{M}}$ 

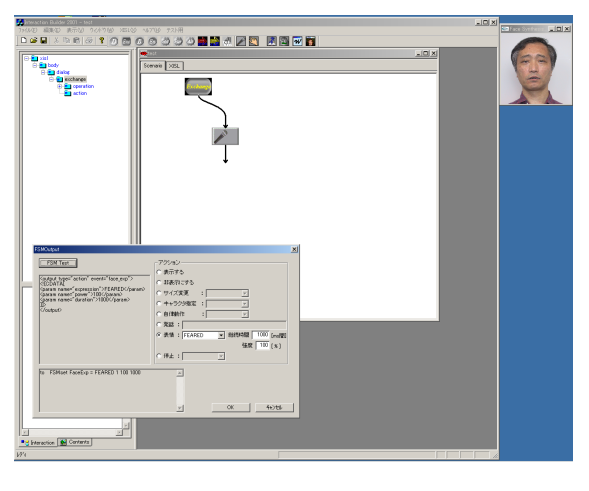

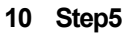

 $12$ **XISL** 

 $5.$ 

IPA-MMI

IPA-MMI

 $\times$ ISL  $\times$ ISL  $\times$  $MMI$ IB IPA-MMI

 $(IPA)$ 

(Galatea )

1919 FAHR<br>00000<mark>0000</mark>0400 ABG101

**11** Step5

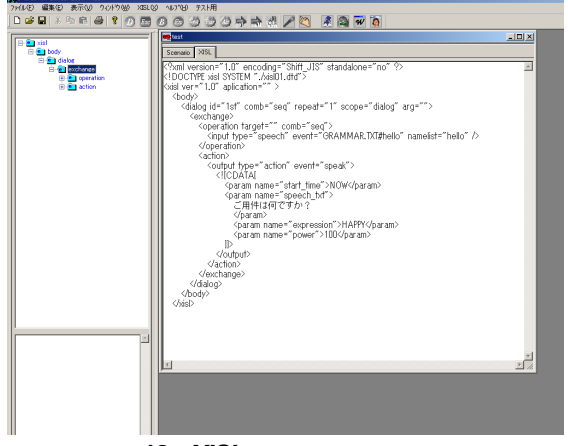

**12 XISL** 

MMI XISL 2001-SLP-37 pp.43-48 (2001) [2] http://www.vox.tutkie.tut.ac.jp/XISL/XISL.html  $[3]$ " MMI XISL  $\overline{\phantom{a}}$  $64$  and  $4$ pp.107-108 (2002)  $[4]$  "  $\overline{\mathcal{N}}$ Vol.43 No.7 pp.2249-2263 July (2002)  $[5]$  $\mu$ MMI 2002-SLP-40 pp.51-56 (2002) [6] 河原,李,小林他:"日本語ディクテーショ  $(98$   $)$ 99-SLP-26-6 pp.43-48 (2001) [7] \* LVCSR 2002-SLP-41 pp.69-74 (2002)  $[8]$  2012  $[8]$  $\mathcal{L}$ 2001-SLP-40-11 Feb. (2002) [9]山下洋一他:"マルチモーダルコミュニケーシ  $\mathbf{z}$ 2002-SLP-40-12 Feb.(2002) [10] <sup>"</sup> Interaction Builder –  $\degree$  64 5C-01 (2001)  $[11]$   $"$  $\overline{\mathcal{D}}$  $\sim$  1  $\sim$  1  $\sim$ 

[1] 桂田浩一他:"音声対話記述言語 VoiceXML

k-51